# **Classement CatÈgorie**

Inscrits : 19 Arrivants : 19

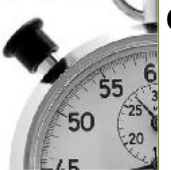

# **Foulées de Benayes**

## **10 km**

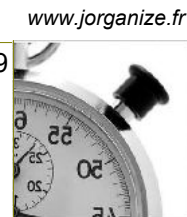

*ES M*

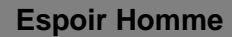

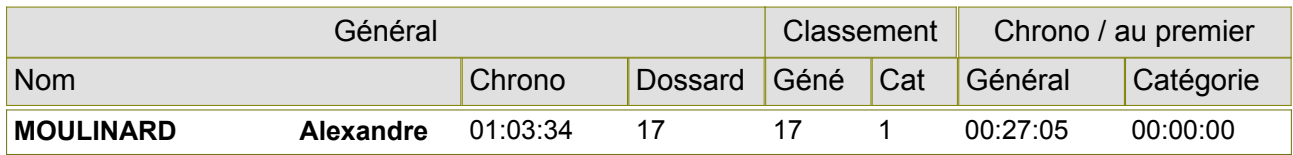

**Junior Garçon** *JU M*

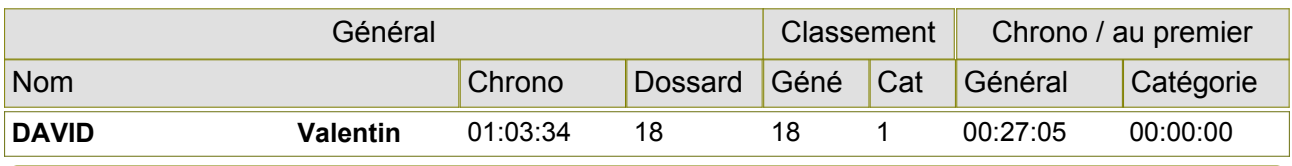

#### **Senior Homme** *SE M*

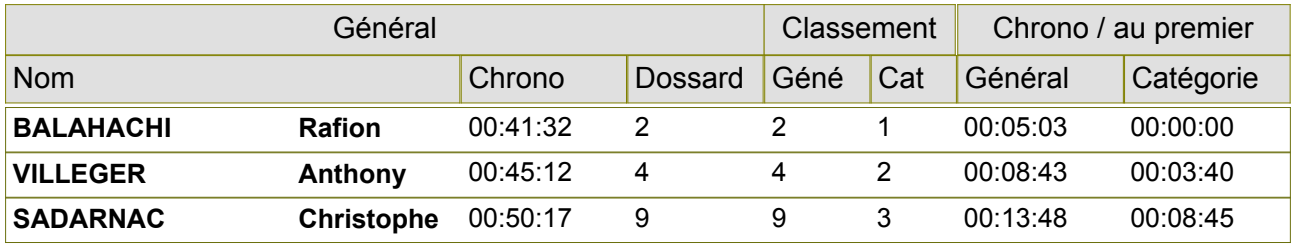

*V1 M*

*V2 M*

## **Vétéran 1 Homme**

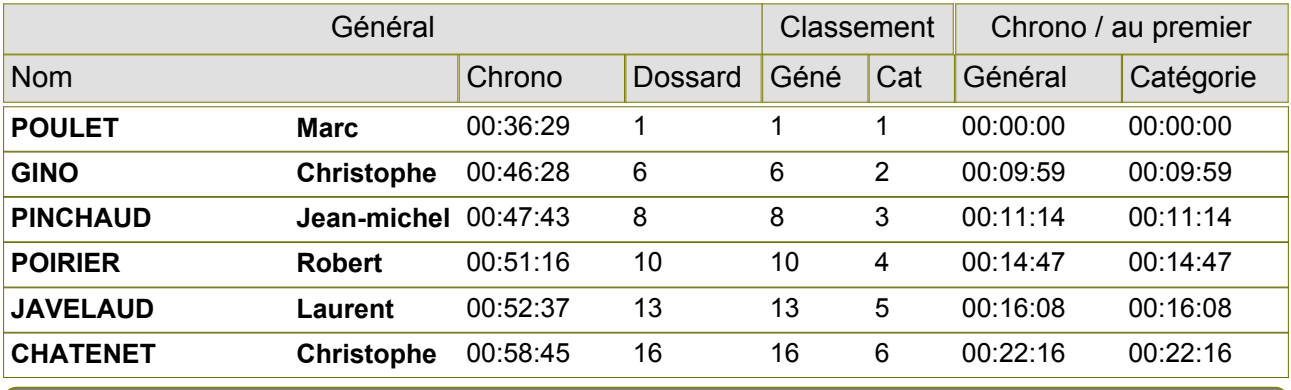

## **Vétéran 2 Homme**

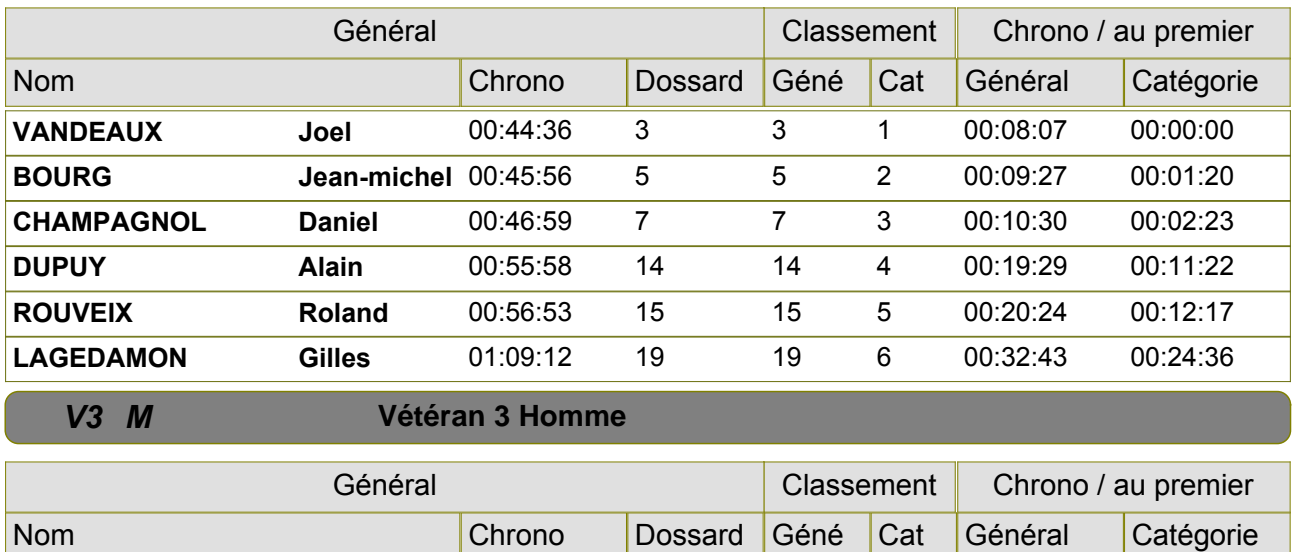

*13/08/2012 Gratuitciel @Jorganize V16.0.12.0 (www.jorganize.fr)* 1/2

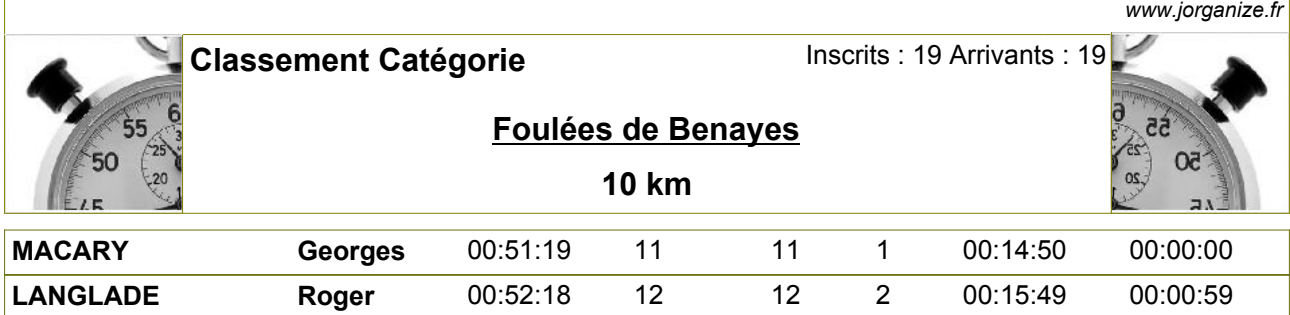